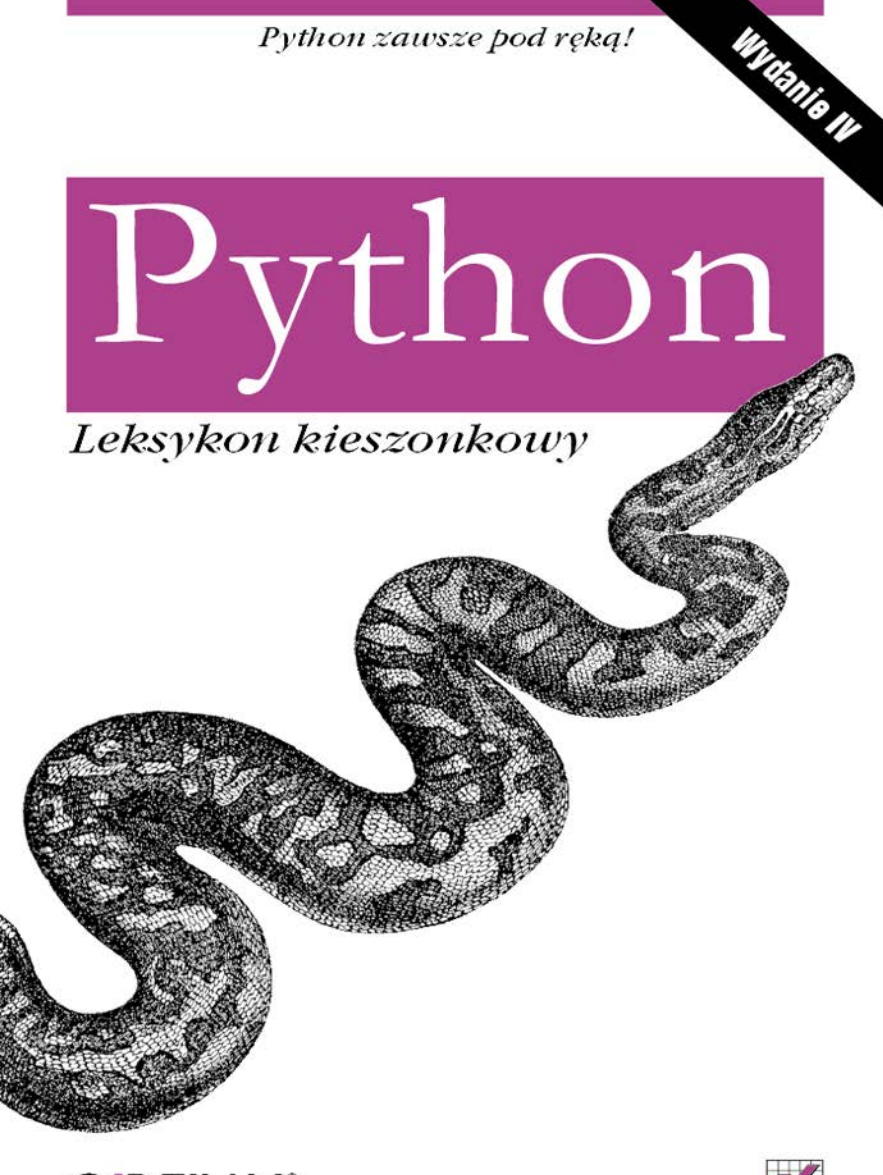

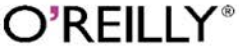

Mark Lutz

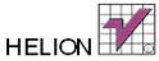

# helion. $p\not\!\!\!\downarrow$

# $\gg$  Idź do

- [Spis tre](#page-2-0)ści
- Przykł[adowy rozdzia](#page-6-0)ł
- [Skorowidz](#page-20-0)

# Katalog książek

- [Katalog online](http://helion.pl/page354U~katalog.htm)
- [Zamów drukowany](http://helion.pl/zamow_katalog.htm) katalog

# Twój koszyk

[• Dodaj do koszyka](http://helion.pl/add354U~pythl4)

# Cennik i informacje

- [Zamów informacje](http://helion.pl/page354U~emaile.cgi) o nowościach
- [Zamów cennik](http://helion.pl/page354U~cennik.htm)

# Czytelnia

[• Fragmenty ksi](http://helion.pl/page354U~online.htm)ążek online

# **X** Kontakt

Helion SA ul. Kościuszki 1c 44-100 Gliwice tel. 32 230 98 63 [e-mail: helion@helion.pl](mailto:helion@helion.pl) © Helion 1991–2011

# Python. Leksykon kieszonkowy. Wydanie IV

Autor[: Mark Lutz](http://helion.pl/autorzy/marlut.htm) Tłumaczenie: Radosław Meryk ISBN: 978-83-246-2686-1 Tytuł oryginału[: Python Pocket Reference](http://www.amazon.com/exec/obidos/ASIN/0596158084/helion-20) Format: 122×194, stron: 200

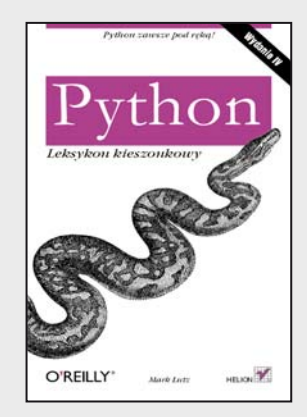

- Jakie możliwości kryją standardowe moduły biblioteczne?
- Jak wykonywać operacje na plikach?
- Jak stworzyć graficzny interfejs użytkownika?

Python to wyjątkowo praktyczny język programowania, idealnie nadający się do szybkiego rozwiązywania niecodziennych problemów, z którymi często borykają się koderzy. Nie wymusza on stosowania jednego stylu programowania, co pozwala na dużo większą elastyczność w trakcie pisania kodu. Umożliwia programowanie obiektowe, strukturalne i funkcyjne, a ponadto udostępnia zaawansowane mechanizmy zarządzania pamięcią, zapewnia dynamiczne sprawdzanie typów oraz czytelną składnię. Te wszystkie zalety powodują, że Python ma grupę swoich wiernych fanów.

Niniejsza książka należy do popularnej serii "Leksykon kieszonkowy", dzięki której zawsze i wszędzie możesz przypomnieć sobie wybrane zagadnienia, związane z różną tematyką. Pozycja, którą właśnie trzymasz w rękach, została poświęcona językowi Python. W trakcie jej lektury zapoznasz się z takimi zagadnieniami, jak sterowanie przepływem programu, wykorzystanie pętli, list, słowników oraz operacje na plikach. Ponadto w każdej chwili będziesz mógł sprawdzić składnię oraz sposoby wykorzystania funkcji i wyjątków wbudowanych. Książka stanowi znakomite kompendium wiedzy na temat języka Python. Sprawdzi się ona w rękach początkującego użytkownika – jako przewodnik, a w rękach zaawansowanego programisty – jako pomocnik.

- Wbudowane typy i operatory
- Działania na liczbach
- Operacje na łańcuchach znaków
- Wykorzystanie Unicode w Pythonie
- Obsługa list oraz słowników
- Operacje na zbiorach i plikach
- Sterowanie przepływem programu
- Konwersja typów
- Obsługa wyjątków
- Wykorzystanie przestrzeni nazw
- Zasięgi zmiennych
- Przeciążanie operatorów
- Standardowe moduły biblioteczne
- Zastosowanie wyrażeń regularnych
- Tworzenie graficznego interfejsu użytkownika

**Wyciśnij jeszcze więcej z języka Python!**

# **Spis treści**

<span id="page-2-0"></span>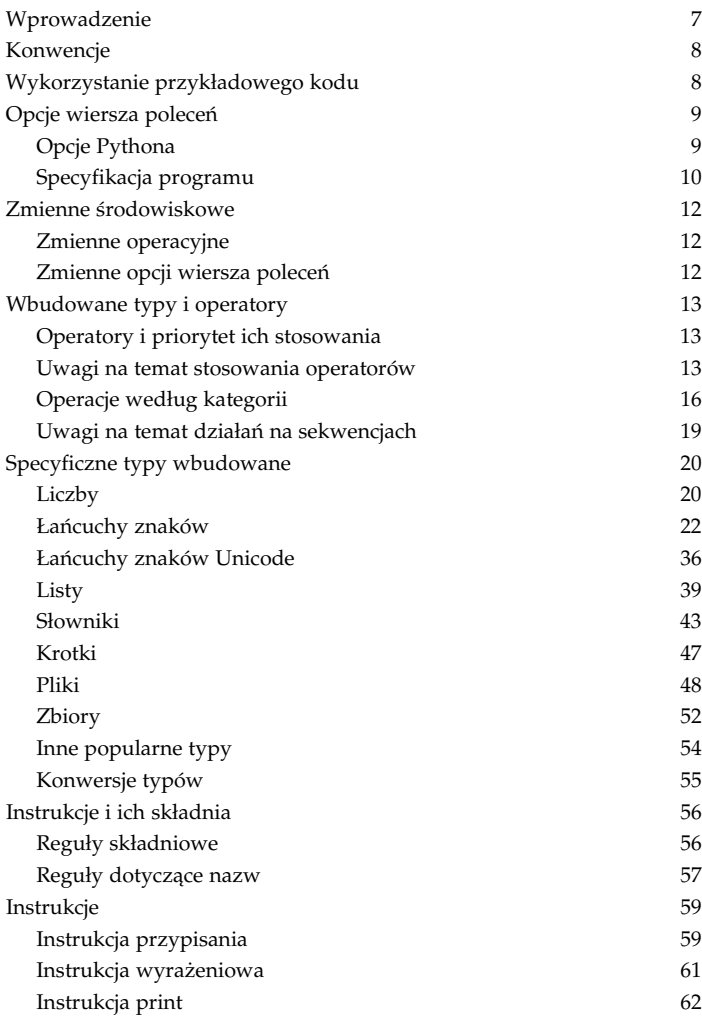

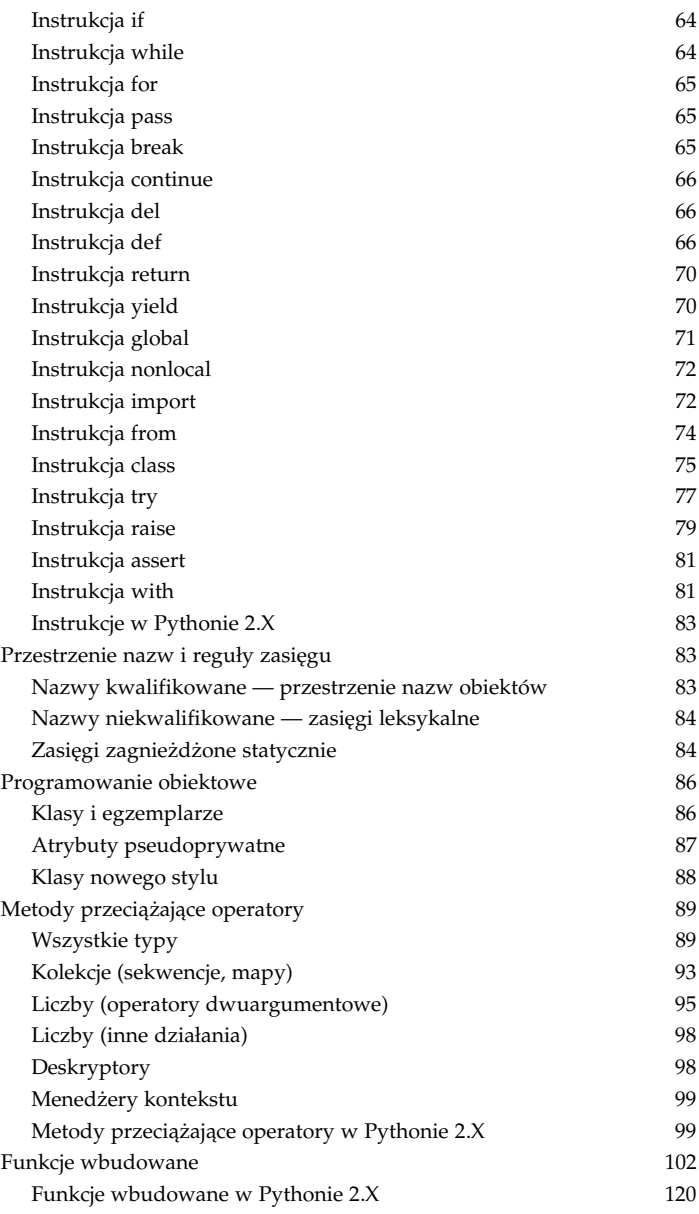

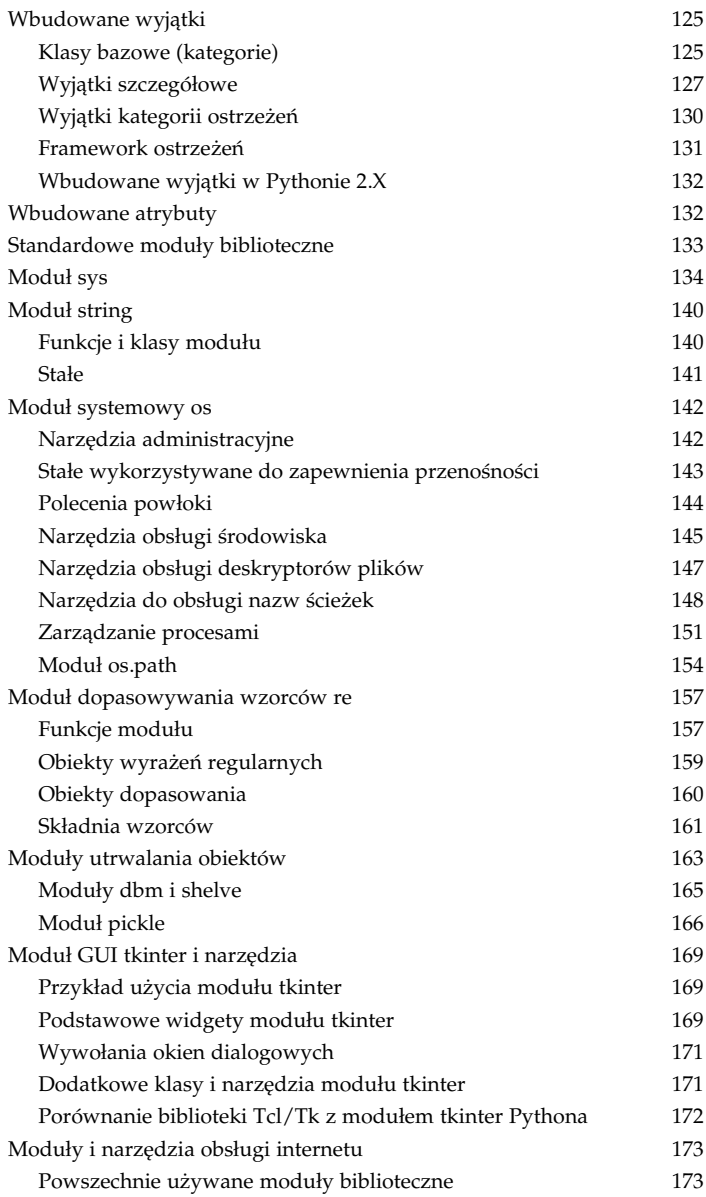

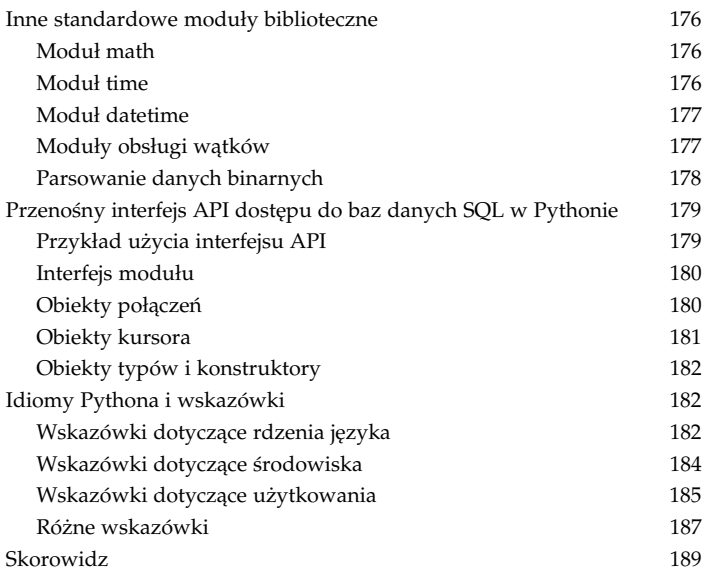

#### <span id="page-6-0"></span>**Uwagi na temat działań na sekwencjach**

#### **Indeksowanie — S[i]**

- · Pobranie komponentów ze wskazanych przesunięć (pierwszy element znajduje się pod adresem przesunięcia równym 0).
- Indeksy ujemne oznaczają zliczanie wstecz od końca (ostatni element pod adresem przesuniecia -1).
- S[0] pobiera pierwszy element.
- S[-2] pobiera przedostatni element (S[len(S) 2]).

#### **Wycinanie — S[i:j]**

- · Wyodrębnia ciągłą sekcję z sekwencji.
- · Domyślnymi granicami wycinka są 0 oraz długość sekwencji.
- S[1:3] pobiera elementy sekwencji S od 1. do 3. (bez trzeciego).
- S[1: ] pobiera elementy sekwencji od 1. do końca (długość -1).
- S[:-1] pobiera elementy sekwencji od zerowego do przedostatniego elementu włącznie.
- S[: ] tworzy płytką kopię obiektu sekwencji S.
- Operacje przypisania wycinków sa podobne do usuwania elementów i późniejszego ich wstawiania.

#### **Wycinanie — S[i:j:k]**

- $\bullet$  Jeśli występuje trzeci argument k, to jest to krok; jest on dodawany do przesunięcia każdego wyodrębnionego elementu.
- S[::2] pobiera co drugi element sekwencji S.
- S[::-1] to odwrócona sekwencja S.
- S[4:1:-1] pobiera elementy od 4. do 1. (wyłącznie) w odwróconej kolejności.

#### **Inne**

• Operacje konkatenacji, repetycji i wycinania zwracają nowe obiekty (w przypadku krotek nie zawsze).

### **Specyficzne typy wbudowane**

W tym podrozdziale opisano liczby, ciągi znaków, listy, słowniki, krotki, pliki oraz inne zasadnicze typy wbudowane. Złożone typy danych (np. listy, słowniki i krotki) mogą być dowolnie zagnieżdżane wewnątrz siebie tak głęboko, jak potrzeba. Zagnieżdżać można także zbiory, ale mogą one zawierać tylko niemutowalne obiekty.

#### **Liczby**

W tym punkcie opisano podstawowe typy liczbowe (całkowite, zmiennoprzecinkowe), a także bardziej zaawansowane typy danych (liczby zespolone, dziesiętne oraz ułamki). Liczby są zawsze niemutowalne (niezmienne).

#### Literały i ich tworzenie

Liczby zapisuje się w formie różnych stałych numerycznych:

1234, -24, 0

Liczby całkowite (nieograniczona precyzja)<sup>1</sup>.

```
1.23, 3.14e-10, 4E210, 4.0e+210, 1., .1
```
Liczby zmiennoprzecinkowe (zwykle implementowane jako typ double języka C w implementacji CPython).

```
0o177, 0x9ff, 0b1111
```
Literały liczb całkowitych ósemkowe, szesnastkowe i dwójkowe<sup>2</sup>.

```
3+4j, 3.0+4.0j, 3J
     Liczby zespolone.
```

```
decimal.Decimal('1.33'), fractions.Fraction(4, 3)
     Typy bazujące na modułach: liczby dziesiętne, ułamki.
```
j <sup>1</sup> W Pythonie 2.6 dla liczb całkowitych o nieograniczonej precyzji występuje osobny typ o nazwie long. Typ int odpowiada zwykłym liczbom całkowitym, o precyzji ograniczonej zazwyczaj do 32 bitów. Obiekty typu long mog być kodowane z przyrostkiem "L" (np. 99999L). Zwykłe liczby całkowite są automatycznie promowane do typu long w przypadku, gdy wymagają specjalnej dokładności. W Pythonie 3.0 typ int zapewnia nieograniczoną precyzję, a zatem zawiera w sobie zarówno typ int, jak i long z Pythona 2.6. W wersji 3.0 Pythona usunięto oznaczenie "L" z literałów liczbowych.

<sup>&</sup>lt;sup>2</sup> W Pythonie 2.6 literały ósemkowe można zapisywać z wiodącym zerem — zapisy 0777 i 0o777 są sobie równoważne. W wersji 3.0 dla literałów ósemkowych dostępna jest tylko druga postać.

int(), float(), complex()

Tworzenie liczb na podstawie innych obiektów lub cigów znaków z możliwościa podania podstawy konwersji. Wiecej informacji na ten temat można znaleźć w podrozdziale "Funkcje wbudowane" na stronie 102.

#### **Działania**

Typy liczbowe obsługują wszystkie działania liczbowe (patrz tabela 6. na stronie 18). W wyrażeniach z typami mieszanymi Python konwertuje operandy w górę, do "najwyższego" typu. W tej hierarchii liczby całkowite (integer) znajdują się niżej od zmiennoprzecinkowych, a te z kolei sa niżej od liczb zespolonych. W wersjach Pythona 3.0 i 2.6 liczby całkowite i zmiennoprzecinkowe udostępniają również szereg **metod** oraz innych **atrybutów**. Więcej informacji na ten temat można znaleźć w podręczniku Python Library Reference.

```
>>> (2.5).as_integer_ratio() # atrybuty liczb zmiennoprzecinkowych
(5, 2)
\gg (2.5). is integer()
False
>>> (2).numerator, (2).denominator # atrybuty liczb całkowitych
(2, 1)
>>> (255).bit length(), bin(255) # 3.1+ bit length()
(8, '0b111111111')
```
#### Liczby dziesiętne i ułamki

W Pythonie dostepne sa dwa dodatkowe typy liczbowe w standardowych modułach bibliotecznych: **liczby dziesiętne** (ang. *decimal*) — to liczby zmiennoprzecinkowe stałej precyzji — oraz **ułamki** (ang. *fraction*) — typ liczbowy, który jawnie przechowuje licznik i mianownik. Oba wymienione typy można wykorzystać w celu uniknięcia niedokładności w wynikach działań arytmetyki zmiennoprzecinkowej.

```
\gg 0.1 - 0.3
-0.19999999999999998
>>> from decimal import Decimal
>>> Decimal('0.1') - Decimal('0.3')
Decimal('-0.2')
>>> from fractions import Fraction
>>> Fraction(1, 10) - Fraction(3, 10)
Fraction(-1, 5)
\gg Fraction(1, 3) + Fraction(7, 6)
Fraction(3, 2)
```
Typ ułamkowy zapewnia automatyczne skracanie wyników. Dzięki stałej precyzji oraz obsłudze różnorodnych protokołów obcinania i przybliżania liczby dziesiętne przydają się do obliczeń walutowych. Więcej informacji na ten temat można znaleźć w podręczniku *Python Library Reference*.

#### **Inne typy numeryczne**

W Pythonie jest dostępny również typ set (opisano go w podrozdziale "Zbiory" na stronie 52). Dodatkowe typy numeryczne, takie jak wektory i macierze, są dostępne za pośrednictwem zewnętrznych rozszerzeń *open source* (np. w pakiecie NumPy). Dostępne są również zewnętrzne pakiety do wizualizacji, obliczeń statystycznych i wiele innych.

#### **acuchy znaków**

Standardowy obiekt str udostępniający własności łańcucha znaków to niemutowalna (tzn. niezmienna) tablica znaków, do której dostęp jest możliwy za pośrednictwem indeksu (przesunięcia). W Pythonie 3.0 dostępne są trzy typy łańcuchowe o bardzo podobnych interfejsach:

- str niemutowalna sekwencja znaków używana w odniesieniu do wszystkich rodzajów tekstu: zarówno ASCII, jak i Unicode;
- · bytes niemutowalna sekwencja krótkich liczb całkowitych używana do reprezentacji binarnych danych bajtowych;
- bytearray mutowalna wersja typu bytes.

Z kolei w Pythonie 2.X występują dwa niemutowalne typy łańcuchowe: str — do reprezentowania 8-bitowych danych tekstowych i binarnych oraz unicode — dla danych tekstowych Unicode (więcej informacji na ich temat można znaleźć w podrozdziale "Łańcuchy znaków Unicode" na stronie 36. W Pythonie 2.6 występuje także typ bytearray z Pythona 3.0, ale nie wprowadza on tak ostrego rozgraniczenia pomiędzy danymi tekstowymi a binarnymi (w Pytonie 2.6 można je dowolnie łączyć z łańcuchami tekstowymi).

Większość materiału w tym podrozdziale dotyczy wszystkich typów łańcuchowych. Więcej informacji na temat typów bytes i bytearray można znaleźć w podrozdziałach "Metody klasy String" na stronie 30, "Łańcuchy znaków Unicode" na stronie 36 oraz "Funkcje wbudowane" na stronie 102.

#### Literały i ich tworzenie

Łańcuchy znaków zapisuje się w postaci serii znaków ujętych w cudzysłów (apostrofy). Opcjonalnie można je poprzedzić znakiem desygnatora.

```
"Python's", 'Python"s'
```
Apostrofy i cudzysłowy można stosować zamiennie. Wewnątrz apostrofów można umieszczać cudzysłowy i na odwrót — wewnątrz cudzysłowów apostrofy — bez potrzeby poprzedzania ich znakiem lewego ukośnika.

"""To jest blok wielowierszowy"""

Bloki umieszczone w potrójnych cudzysłowach (apostrofach) pozwalają na prezentowanie wielu wierszy tekstu w jednym łańcuchu. Pomiędzy wierszami są wstawiane znaczniki końca wiersza (\n).

```
'M\'c Donalds\n'
```
Sekwencje specjalne poprzedzone lewym ukośnikiem (patrz tabela 7.) są zastępowane przez specjalne wartości bajtowe (np. '\n' to bajt o dziesiętnej wartości 10).

```
"To" "będzie" "scalone"
```
Sąsiednie stałe łańcuchowe są scalane. Jeśli zostaną ujęte w nawiasy, to mogą obejmować wiele wierszy.

```
r'surowy\łańcuch znaków', R'kolejny \przykład'
```
Tzw. "surowe" łańcuchy znaków (ang. *raw strings*) — znaki lewego ukośnika występujące wewnątrz ciągów są interpretowane literalnie (z wyjątkiem przypadków, kiedy występują na końcu łańcucha). Mechanizm ten przydaje się do prezentowania wyrażeń regularnych oraz ścieżek dostępu w systemie DOS, np. r'c:\katalog1\plik'.

Literały znakowe opisane poniżej to specjalizowane łańcuchy znaków. Szczegółowo opisano je w podrozdziale "Łańcuchy znaków Unicode" na stronie 36:

 $h'$ ...'

Bajtowy literał tekstowy: sekwencja wartości 8-bitowych bajtów reprezentujących "surowe" dane binarne. Taki literał tworzy typ bytes w Pythonie 3.0 oraz zwykły ciąg str w Pythonie 2.6 (dla zachowania zgodności z wersją 3.0). Więcej informacji na ten temat można znaleźć w podrozdziałach "Metody klasy String" na stronie 30, "Łańcuchy znaków Unicode" na stronie 36 oraz "Funkcje wbudowane" na stronie 102.

bytearray(...)

Tekstowy literał bytearray — mutowalna wersja typu bytes, dostepna zarówno w Pythonie w wersji 2.6, jak i 3.0. Wiecej informacji na ten temat można znaleźć w podrozdziałach "Metody klasy String" na stronie 30, "Łańcuchy znaków Unicode" na stronie 36 oraz "Funkcje wbudowane" na stronie 102.

u'...'

Literał łańcuchowy Unicode dostępny wyłącznie w Pythonie 2.X (w Pythonie 3 kodowanie Unicode jest obsługiwane przez standardowe obiekty str). Więcej informacji na ten temat można znaleźć w podrozdziale "Łańcuchy znaków Unicode" na stronie 36.

str(), bytes(), bytearray()

Cigi znaków tworzone na podstawie obiektów. W Pythonie 3.0 dostępna jest opcja kodowania (dekodowania) Unicode. Więcej informacji na ten temat można znaleźć w podrozdziale "Funkcje wbudowane" na stronie 102.

hex(), oct(), bin()

Ciągi znaków zawierających tekstowe reprezentacje liczb w formacie ósemkowym, szesnastkowym i dwójkowym. Wicej informacji na ten temat można znaleźć w podrozdziale "Funkcje wbudowane" na stronie 102.

Literały łańcuchowe mogą zawierać sekwencje specjalne reprezentujące bajty o specjalnym znaczeniu. Zestawiono je w tabeli 7.

#### **Działania**

Wszystkie typy łańcuchowe obsługują mutowalne działania na sekwencjach (opisane wcześniej w tabeli 3. na stronie 17) oraz dodatkowo wywołania metod tekstowych (opisanych w dalszej części tego podrozdziału). Dodatkowo typ str obsługuje wyrażenia formatowania ciągów znaków z wykorzystaniem operatora % oraz zastępowanie szablonów. Ponadto typ bytearray obsługuje działania na sekwencjach mutowalnych (zestawione w tabeli 4. na stronie 17) oraz dodatkowe metody przetwarzania list. Warto również zapoznać się z modułem dopasowywania wzorców tekstowych *re* (jego opis znajduje się w podrozdziale "Moduł dopasowywania wzorców tekstowych re" na stronie 157), a także z tekstowymi funkcjami wbudowanymi, opisanymi w podrozdziale "Funkcje wbudowane" na stronie 102.

| Sekwencja<br>specjalna | Znaczenie                        | Sekwencja<br>specjalna | Znaczenie                                          |
|------------------------|----------------------------------|------------------------|----------------------------------------------------|
| \nowywiersz            | Kontynuacja<br>w nowym wierszu   | ١t                     | Tabulacja pozioma                                  |
| $\setminus$            | Lewy ukośnik $(\langle \rangle)$ | ١v                     | Tabulacja pionowa                                  |
| $\setminus$            | Apostrof (')                     | $\N{i d}$              | Znak o kodzie Unicode id                           |
| A. 0                   | Cudzysłów (")                    | <b>\uhhhh</b>          | 16-bitowy szesnastkowy<br>kod Unicode              |
| ١a                     | dzwonek (Bell)                   | <b>\Uhhhhhhhh</b>      | 32-bitowy szesnastkowy<br>kod Unicode <sup>a</sup> |
| $\mathbf{b}$           | Backspace                        | \xhh                   | Liczba szesnastkowa<br>(najwyżej 2 cyfry)          |
| ١f                     | Wysuw strony                     | 10000                  | Liczba ósemkowa<br>(maksymalnie 3 znaki)           |
| ١n                     | Wysuw wiersza                    | 10                     | Znak Null (nie jest to<br>koniec łańcucha znaków)  |
| ۱r                     | Powrót karetki                   | \inne                  | To nie są sekwencje specjalne                      |

Tabela 7. Sekwencje specjalne dostępne dla stałych tekstowych

a \U*hhhhhhhh* zajmuje dokładnie osiem cyfr szesnastkowych (h); zarówno sekwencja \u, jak i ∖∪ mogą być używane wyłącznie w literałach tekstowych Unicode.

#### **Formatowanie łańcuchów znaków**

Zarówno w Pythonie 2.6, jak i 3.0 standardowe łańcuchy znaków str obsługują dwa różne rodzaje formatowania:

- wyrażenie formatujące z wykorzystaniem operatora %: fmt % (wartości),
- · nowy sposób wywołanie metody o składni: fmt.format →(wartości).

Oba te rodzaje tworzą nowe ciągi znaków na podstawie kodów zastąpień. Kody te mogą być specyficzne dla różnych typów. Uzyskane wyniki można wyświetlić lub przypisać do zmiennych w celu późniejszego wykorzystania:

```
>>> '%s, %s, %.2f' % (42, 'spam', 1 / 3.0)
'42, spam, 0.33'
>>> '{0}, {1}, {2:.2f}'.format(42, 'spam', 1 / 3.0)
'42, spam, 0.33'
```
Chociaż w czasie powstawania tej książki sposób bazujący na wywołaniu metody wydaje się bardziej rozwojowy, to wyrażenia formatujące są powszechnie wykorzystywane w istniejącym kodzie.

W związku z tym obie formy w dalszym ciągu są w pełni obsługiwane. Co więcej, choć niektórzy postrzegają postać bazującą na wywołaniu metody jako odrobinę bardziej opisową i spójną, wyrażenia są często prostsze i bardziej zwięzłe. Ponieważ opisane dwie formy to w zasadzie niewiele różniace sie odmiany o równoważnej sobie funkcjonalności i złożoności, nie ma dziś istotnych powodów, aby w jakiś szczególny sposób rekomendować jedną z nich.

#### **Wyrażenia formatujące łańcuchy znaków**

Działanie wyrażeń formatujących łańcuchy znaków bazuje na zastępowaniu tzw. **celów** (ang. *targets*) operatora %, występujących po jego lewej stronie, wartościami występującymi po stronie prawej (podobnie do instrukcji sprint† języka C). Jeśli trzeba zastąpić więcej niż jedną wartość, należy je zakodować w postaci krotki po prawej stronie operatora %. Jeśli zastąpiona ma być tylko jedna wartość, można ją zakodować jako pojedynczą wartość lub jednoelementową krotkę (aby zakodować krotkę, należy zastosować krotkę zagnieżdżoną). Jeśli po lewej stronie wyrażenia zostaną użyte nazwy kluczy, po prawej należy umieścić słownik. Symbol \* pozwala na dynamiczne przekazywanie szerokości i precyzji:

```
'Rycerze, którzy mówią %s!' % 'Nie'
    Wynik: 'Rycerze, którzy mówią Nie!'
"%d %s %d you" % (1, 'spam', 4.0)
    Wynik: '1 spam 4 you'
"%(n)d %(x)s" % {"n":1, "x":"spam"}
    Wynik: '1 spam'
'%f, %.2f, %.*f' % (1/3.0, 1/3.0, 4, 1/3.0)
    Wynik: '0.333333, 0.33, 0.3333'
```
Cele zastępowania po lewej stronie operatora % w wyrażeniu formatującym mają następujący ogólny format:

%[(*nazwaklucza*)][*flagi*][*szeroko*][.*precyzja*]*kodtypu*

Człon *nazwaklucza* odwołuje się do elementu w odpowiednim słowniku; flagi to zbiór znaków o następującym znaczeniu: – (wyrównanie do lewej), + (znak liczby), spacja (pozostawienie pustego miejsca przed liczbami dodatnimi) oraz 0 (wypełnianie zerami); sze*rokość* oznacza całkowitą szerokość pola; *precyzja o*znacza liczbę cyfr po kropce, natomiast kodtypu to znak z tabeli 8. Człony *szerokość* i precyzja można zakodować jako \*. W tym przypadku ich wartości będą pobrane z następnego elementu występującego po prawej stronie operatora %.

| Kod          | Znaczenie                                                     | Kod | Znaczenie                                           |
|--------------|---------------------------------------------------------------|-----|-----------------------------------------------------|
| $\mathsf{s}$ | String (lub dowolny objekt,<br>wykorzystuje str())            | X   | $typ \times z$ apisany wielkimi literami            |
| $\mathsf{r}$ | to samo co s, ale wykorzystuje<br>metode repr() zamiast str() | e   | liczba zmiennoprzecinkowa w postaci<br>wykładniczej |
| $\mathsf{C}$ | Character (int lub str)                                       | F   | e z wielkimi literami                               |
| d            | Decimal (dziesiętna liczba<br>całkowita)                      | f   | dziesiętna liczba<br>zmiennoprzecinkowa             |
| i.           | Integer                                                       | P   | f z wielkimi literami                               |
| $\cup$       | to samo co d (przestarzałe)                                   | g   | zmiennoprzecinkowy typ e lub f                      |
| $\Omega$     | Octal (ósemkowa liczba całkowita)                             | G   | zmiennoprzecinkowy typ E lub F                      |
| $\times$     | Hex (szesnastkowa liczba całkowita)                           | %   | Literal '%'                                         |

*Tabela 8. Kody typu formatowania acuchów znaków*

Jest to przydatne, gdy rozmiary nie są znane aż do fazy działania programu. **Wskazówka**: %s przekształca dowolny obiekt na postać jego reprezentacji tekstowej.

#### **Wywołanie metody formatującej**

Wywołanie metody formatującej działa podobnie jak opisany w poprzednim punkcie sposób bazujący na wyrażeniach, ale wykorzystuje standardową składnię wywołania metody obiektu formatowania łańcucha znaków. Cele zastępowania są natomiast identyfikowane za pomocą nawiasów klamrowych ({}), a nie operatora %. Cele zastępowania występujące w łańcuchu formatującym mogą odwoływać się do argumentów wywołania metody za pomocą pozycji lub nazwy słowa kluczowego. Dodatkowo można odwoływać się w nich do atrybutów argumentów, kluczy i przesunięć. Dozwolone jest posługiwanie się domyślnym formatowaniem lub jawne wprowadzanie kodów typu. Można również zagnieżdżać cele, dzięki czemu możliwe jest pobieranie wartości z list argumentów:

```
>>> '{0}, {jedzenie}'.format(42, jedzenie='spam')
'42, spam'
>>> import sys
>>> fmt = '{0.platform} {1[x]} {2[0]}' # attr,key,index
>>> fmt.format(sys, {'x': 'szynka', 'y': 'jajka'}, 'AB')
'win32 szynka A'
>>> '{0} {1:+.2f}'.format(1 / 3.0, 1 / 3.0)
'0.333333333333 +0.33'
>>> '{0:.{1}f}'.format(1 / 3.0, 4)
'0.3333'
```
Większość z pokazanych wywołań ma odpowiedniki we wzorcach użycia wyrażeń z operatorem % (np. odwołania do klucza i wartości słownika), chociaż w przypadku wyrażeń niektóre działania muszą być kodowane poza samym łańcuchem formatującym. Cele zastępowania, występujące w wywołaniach metody formatującej, mają następujący ogólny format:

{*nazwapola*!*flagakonwersji*:*specyfikacjaformatu*}

Oto znaczenie poszczególnych członów powyższego celu zastępowania:

- nazwapola to liczba lub słowo kluczowe określające argument, za którym występuje opcjonalny atrybut ".name" lub odwołanie do komponentu "[index]".
- flagakonwersji to "r", "s" lub "a". Wywołują one odpowiednio metody repr(), str() lub ascii() dla wartości.
- · specyfikacjaformatu określa sposób prezentacji wartości włącznie z takimi szczegółami, jak szerokość pola, wyrównania, wypełnienia, precyzji dziesiętnej itp. Ostatnim elementem jest opcjonalny kod typu danych.

Komponent specyfikacjaformatu występujący za znakiem dwukropka można formalnie opisać w poniższy sposób (nawiasy kwadratowe oznaczają komponenty opcjonalne):

[[*wype-nienie*]*wyrównanie*][*znak*][#][0][*szeroko*][*.precyzja*][*kodtypu*]

Komponent *wyrównani*e może być jednym ze znaków: "<", ">", "=" lub "^", co oznacza odpowiednio wyrównanie do lewej, wyrównanie do prawej, wypełnienie za symbolem znaku lub wyrównanie do środka. W miejsce komponentu *znak* można wstawić +, – lub spację, natomiast kodtypu, ogólnie rzecz biorąc, ma takie samo znaczenie jak w przypadku wyrażeń z operatorem % z tabeli 8., z poniższymi wyjątkami:

- kody typów i oraz u są niedostępne; należy wykorzystać typ d, który wyświetla liczby całkowite w formacie dziesiętnym;
- dodatkowy kod typu b wyświetla liczby całkowite w formacie dwójkowym (działa podobnie jak wbudowana funkcja bin());
- dodatkowy kod typu % wyświetla liczbę w postaci procenta.

Pojedyncze obiekty można również formatować za pomocą wbudowanej funkcji format(obiekt, specyfikacjaformatu) (więcej informacji można znaleźć w podrozdziale "Funkcje wbudowane" na stronie 102).

Formatowanie można dostosować do indywidualnych potrzeb określonych klas za pomocą metody przeciążania operatorów format (więcej informacji można znaleźć w podrozdziale "Metody przeciążające operatory" na stronie 89).

#### **UWAGA**

W Pythonie 3.1 i wersjach późniejszych znak ", " poprzedzający liczbę całkowitą lub zmiennoprzecinkową wewnątrz członu kodtypu powoduje wstawianie separatorów tysicy (przecinków). Instrukcja:

```
'{0:,d}'.format(1000000)
```
tworzy cig '1,000,000', natomiast:

```
'{0:13,.2f}'.format(1000000)
```

```
tworzy cig ' 1,000,000.00'.
```
Ponadto, począwszy od Pythona 3.1, w przypadku pominięcia pól w komponencie nazwapola numerom pól są automatycznie nadawane kolejne wartości. Poniższe trzy instrukcje dają ten sam efekt, choć w przypadku występowania wielu pól pola numerowane automatycznie mogą być mniej czytelne:

```
'{0}/{1}/{2}'.format(x, y, z)' # jawne numerowanie
'{j}/({j}/({j \cdot}).format(x, y, z) \# 3.1 — numerowanie automatyczne<br>'%S/%S/%S' % (x, y, z) \# wyrażenie
'%s/%s/%s' % (x, y, z) # wyraenie
```
#### Zastępowanie szablonów w łańcuchach znaków

W Pythonie 2.4 i wersjach późniejszych jako alternatywa wyrażeń formatujących łańcuchy znaków oraz metod — zagadnienia opisane w poprzednich punktach — dostępny jest mechanizm prostego zastępowania szablonów. Standardowy sposób zastępowania zmiennych zapewnia operator %:

```
>>> '%(strona)i: %(tytul)s' % {'strona':2, 'tytul': 'PyRef4E'}
'2: PyRef4E'
```
Do prostszych zadań formatowania na moduł string dodano klasę Template. W tej klasie zastąpienie jest wskazywane za pomocą symbolu \$:

```
>>> import string
>>> t = string.Template('$strona: $tytul')
>>> t.substitute({'strona':2, 'tytul': 'PyRef4E'})
'2: PyRef4E'
```
Wartości do zastąpienia można podawać w postaci argumentów kluczowych lub kluczy słownikowych:

```
>>> s = string.Template('$kto lubi $co')
>>> s.substitute(kto='bogdan', co=3.14)
'bogdan lubi 3.14'
>>> s.substitute(dict(kto='bogdan', co='ciasto'))
'bogdan lubi ciasto'
```
Metoda safe substitute w przypadku brakujących kluczy ignoruje je i nie zgłasza wyjątku:

```
>>> t = string.Template('$strona: $tytul')
>>> t.safe substitute({'strona':3})
'3: $tytul'
```
#### **Metody klasy String**

Oprócz metody format() opisanej wcześniej dostępne są inne metody klasy string. Są to wysokopoziomowe narzędzia przetwarzania tekstu zapewniające większe możliwości od wyrażeń łańcuchowych. Listę dostpnych metod klasy String zamieszczono w tabeli 9. S oznacza dowolny obiekt string. Metody klasy String, które modyfikują tekst, zawsze zwracają nowy łańcuch tekstowy. Nigdy nie modyfikują obiektu (obiekty String są niemutowalne). Warto również zapoznać się z modułem dopasowywania wzorców tekstowych *re* (jego opis znajduje się w podrozdziale "Moduł dopasowywania wzorców tekstowych re" na stronie 157). Można tam znaleźć bazujące na wzorcach odpowiedniki niektórych metod klasy String.

#### **Metody typów byte i bytearray**

Występujące w Pythonie 3.0 typy łańcuchowe bytes i bytearray mają podobne, ale nie takie same zbiory metod jak standardowy typ łańcuchowy str (str to typ tekstowy Unicode, bytes to surowe dane binarne, natomiast typ bytearray jest mutowalny). W kodzie zamieszczonym poniżej wyrażenie set(X) – set(Y) wylicza elementy należace do zbioru X, których nie ma w zbiorze Y:

- typy bytes i bytearray nie obsługują kodowania Unicode (są "surowymi" bajtami, a nie dekodowanym tekstem) ani formatowania łańcuchów znaków (metoda str.format oraz operator % są zaimplementowane za pomocą metody \_\_mod\_\_);
- typ str nie obsługuje dekodowania Unicode (ten tekst już jest zdekodowany);

*Tabela 9. Metody klasy String dost-pne w Pythonie 3.0*

```
S.capitalize()
S.center(width, [, fill])
S.count(sub [, start [, end]])
S.encode([encoding [,errors]])
S.endswith(suffix [, start [, end]])
S.expandtabs([tabsize])
S.find(sub [, start [, end]])
S.format(fmtstr, *args, **kwargs)
S.index(sub [, start [, end]])
S.isalnum()
S.isalpha()
S.isdecimal()
S.isdigit()
S.isidentifier()
S.islower()
S.isnumeric()
S.isprintable()
S.isspace()
S.istitle(
S.isupper()
S.join(iterable)
S.ljust(width [, fill])
S.lower()
S.lstrip([chars])
S.maketrans(x[, y[, z]])
S.partition(sep)
S.replace(old, new [, count])
S.rfind(sub [,start [,end]])
S.rindex(sub [, start [, end]])
S.rjust(width [, fill])
S.rpartition(sep)
S.rsplit([sep[, maxsplit]])
S.rstrip([chars])
S.split([sep [,maxsplit]])
S.splitlines([keepends])
S.startswith(prefix [, start [, end]])
S.strip([chars])
S.swapcase()
S.title()
S.translate(map)
S.upper()
S.zfill(width)
```
 typ bytearray dostarcza unikatowych metod przetwarzania "w miejscu", podobnych do tych, które są dostępne dla list:

```
>>> set(dir(str)) - set(dir(bytes))
{'isprintable', 'format', '__mod__', 'encode',
'isidentifier', '_formatter_field_name_split',
'isnumeric', '__rmod__', 'isdecimal',
'_formatter_parser', 'maketrans'}
>>> set(dir(bytes)) - set(dir(str))
{'decode', 'fromhex'}
>>> set(dir(bytearray)) - set(dir(bytes))
{'insert', '__alloc__', 'reverse', 'extend',
'__delitem__', 'pop', '__setitem__',
'__iadd__', 'remove', 'append', '__imul__'}
```
Oprócz metod typy bytes i bytearray udostępniają również standardowe działania na sekwencjach, zestawione w tabeli 3. na stronie 17. Dodatkowo typ bytearray obsługuje mutowalne działania na sekwencjach, zestawione w tabeli 4. na stronie 17. Wiecej informacji na ten temat można znaleźć w podrozdziałach "Łańcuchy znaków Unicode" na stronie 36 oraz "Funkcje wbudowane" na stronie 102.

#### **UWAGA**

Zbiór metod typu string w Pythonie 2.6 jest nieco inny (np. istnieje metoda decode dla innego modelu typu Unicode, charakterystycznego dla wersji 2.6). Typ unicode Pythona 2.6 ma interfejs niemal taki sam jak obiekty str z tej wersji Pythona. Więcej informacji na ten temat można znaleźć w podręczniku Python 2.6 Library Reference. W trybie interaktywnym można też uruchomić polecenie dir(str) oraz help(str.*metoda*).

W poniższych punktach opisano szczegółowo niektóre z metod wymienionych w tabeli 9. We wszystkich metodach zwracających wynik w postaci łańcucha znaków jest to nowy obiekt (ze względu na to, że łańcuchy znaków są niemutowalne, nigdy nie są modyfikowane w miejscu). Określenie "białe spacje" oznacza spacje, tabulacje oraz znaki przejścia do nowego wiersza (wszystkie wartości z string. -whitespace).

## **Skorowidz**

<span id="page-20-0"></span>[...], 13 \_\_abs\_\_(), 98 all  $, 87$ \_\_annotations\_\_, 67 bases, 133 bool $($ , 91 builtin, 84 \_\_call\_\_(), 91 \_\_class\_\_, 133 class  $($ , 88 \_\_cmp\_\_(), 100 \_\_coerce\_\_(), 101  $complex$  (), 98 \_\_contains\_\_(), 94 \_\_del\_\_(), 90 delattr $(0, 91)$ delete  $(1, 99)$ delitem  $(1, 95)$ delslice  $(1, 101)$ \_\_dict\_\_, 133  $dir$  (), 93  $div$  (), 101 enter (), 99  $eq(0, 92)$ exit (), 99 float  $()$ , 98  $format$  (), 90 \_\_ge\_\_(), 92  $get_0, 99$ \_\_getattr\_\_(), 88, 91  $getattribute$  (), 88, 92 getitem  $($ , 94 getslice  $(1, 100$ 

 $gt($  (), 92 hash  $()$ , 90 hex (), 101 import (), 107  $index_$  (), 98 init (), 89 int (), 98  $invert($ , 98 iter (), 71, 94 le  $()$ , 92 len (), 93 long (), 101  $lt$  (), 92 metaclass  $($ ), 102 name , 133 \_\_ne\_\_(), 92  $_{\rm neg.}$  (), 98 new (), 89 next (), 71, 94 nonzero (), 100 \_\_oct\_\_(), 101 pos (), 98 \_\_repr\_\_(), 90 reversed  $($ , 95 round  $()$ , 98 set (), 99 setattr $(0, 91)$ setitem  $($ ), 95 setslice<sub>(0, 101</sub>) \_\_slots\_\_(), 93 \_\_stderr\_\_, 139  $\overline{\phantom{a}}$ stdin $\overline{\phantom{a}}$ , 139 stdout<sub>139</sub>

str $($ , 90  $exit()$ , 152 \_getframe(), 136 \_thread, 177

#### **A**

abort(), 152 abs(), 102 abspath(), 155 access(), 150 adnotacje funkcji, 67 all $($ ), 102 altsep, 143 any(), 102 anydbm, 163  $append()$ , 39 apply $()$ , 120 argumenty, 62, 66 argumenty kluczowe, 67 argv, 134 ArithmeticError, 126 as, 74 ascii(), 102, 120 ascii letters, 141 ascii lowercase, 141 ascii\_uppercase, 141 assert, 81 AssertionError, 81, 127 atrybuty, 51, 68, 83, 132 atrybuty egzemplarzy, 86 atrybuty klasy, 86 atrybuty pseudoprywatne, 87 AttributeError, 127

#### **B**

base64, 175 BaseException, 125 basename(), 155 basestring(), 121 baza danych, 179 białe spacje, 56 bin(), 102

binascii, 175 binhex, 175 bloki, 56 bogate porównania, 92 bool, 54 bool(), 103 Boolean, 16 break, 65 buffer(), 121 builtin\_module\_names, 134 byte, 30, 37 bytearray, 22, 30, 37 bytearray(), 103 byteorder, 134 bytes, 22 bytes(), 103 BytesWarning, 131

#### **C**

callable(), 121 callproc(), 181 capitalize(), 34 capwords(), 140 center(), 35 cgi, 174 chdir(), 146, 148 chmod(), 148 chown(), 149 chr(), 103 ciągi dokumentacyjne, 56 class, 75, 86 classmethod(), 104 clear(), 45 clock(), 176 close(), 50, 147, 180, 181 cmp(), 121 codecs, 36 coerce(), 121 commit(), 181 commonprefix(), 155 compile(), 104, 157 complex(), 21, 104 connect(), 180 continue, 66

copy(), 45 copyright, 134 count(), 33, 40 cPickle, 163 ctime(), 177 curdir, 143 cursor(), 181

#### **D**

datetime, 177 dbm, 163, 165 def, 66 defpath, 144 dekoratory, 69 dekoratory klas, 76 del, 66 delattr(), 104 DeprecationWarning, 131 description, 181 deskryptory, 98 deskryptory plików, 147 dict(), 104 digits, 141  $dir()$ , 105 dirname(), 155 displayhook(), 134 divmod(), 105 dllhandle, 134 doctest, 185 dont write bytecode, 138 dopasowywanie wzorców, 157 dostęp do baz danych, 179 obiekty kursora, 181 obiekty połączeń, 180 obiekty typów, 182 dup(), 147 dup2(), 147 dziedziczenie, 84, 86 dzielenie, 13

#### **E**

egzemplarz klasy, 86 eksperymentalne własności języka, 185 else, 78 email, 175 endpos, 160 endswith(), 33 enumerate(), 105 environ, 145 EnvironmentError, 126 EOFError, 127 error, 142 Error, 180 eval(), 105 exc\_info(), 135 except, 77, 78 excepthook(), 134 Exception, 126 exec, 83 exec(), 83, 105, 120 exec\_prefix, 135 execfile(), 121 execl(), 152 execle(), 152 execlp(), 152 executable, 135 execute(), 181 executemany(), 182 execv(), 152 execve(), 152 execvp(), 152 execvpe(), 152 exists(), 155 exit(), 135 expand(), 161 expandtabs(), 34 expanduser(), 155 expandvars(), 155 extend $()$ , 40 extsep, 143

False, 16 fdopen(), 147 fetchall(), 182 fetchmany(), 182 fetchone(), 182 file(), 48, 122 fileno(), 50 filter(), 106 finally, 78 find $()$ , 32 findall(), 159, 160 finditer(), 159, 160 flags, 159 float(), 21, 106 FloatingPointError, 127 flush(), 50 for, 65 fork(), 153 format nazwy, 57 format(), 30, 106 formatowanie łańcuchów, 25 Formatter, 141 framework ostrzeżeń, 131 from, 74 fromkeys(), 46 frozenset(), 106 fstat(), 147 ftplib, 174 ftruncate(), 147 funkcja-fabryka, 69 funkcje, 66 adnotacje, 67 argumenty, 66 dekoratory, 69 Python 2.X, 120 Python 3.0, 120 wbudowane funkcje, 84, 102 wyrażenia lambda, 68 funkcje okalające, 84 FutureWarning, 131

#### **G**

GeneratorExit, 127 generatory, 43, 71  $get()$ , 45 getatime(), 155  $getattr()$ , 106 getcheckinterval(), 135 getcwd(), 146, 148 getdefaultencoding(), 135 geteuid(), 153 getfilesystemencoding(), 136 getmtime(), 155 getpid(), 153 getppid(), 153 getrecursionlimit(), 136 getrefcount(), 136 getsize(), 155 getsizeof(), 136 getuid(), 153 glob, 142 global, 71, 84 globals(), 107 gniazda, 88 graficzny interfejs użytkownika, 169 group(), 160 groupdict(), 161 groupindex, 159 groups(), 161 GUI, 169

#### **H**

has  $key()$ , 46 hasattr(), 107 hash(), 107 help(), 56, 107 hex(), 107 hexdigits, 141 hexversion, 136 html, 175 htmllib, 175 http.client, 175 http.server, 175 httplib, 175

#### **I**

id(), 107 idiomy, 182 IDLE, 186 if, 64 imaplib, 175 import, 72, 133 ImportError, 127 importowanie moduów, 72 importowanie pakietów, 73 importowanie względem katalogu pakietów, 75 ImportWarning, 131 indeksowanie, 19 IndentationError, 127 index(), 33, 40 IndexError, 127 input(), 108, 122 insert(), 40 instrukcje, 56, 59 Python 2.X, 83 int(), 21, 108 integer, 21 interfejs API bazy danych, 179 intern(), 122, 136 internet, 173 IOError, 127 isabs(), 155 isatty(), 50, 147 isdir(), 156 isfile(), 156 isinstance(), 108 islink(), 156 ismount(), 156 issubclass(), 108 items(), 45 iter(), 109 iteratory, 65, 71 iteritems(), 46 iterkeys(), 46 itervalues(), 46

#### **J**

jednostka programu, 54 join(), 33, 156

#### **K**

KeyboardInterrupt, 128 KeyError, 128 keys(), 45 kill(), 153 klasy, 75, 86 atrybuty, 86 atrybuty prywatne, 87 dekoratory, 76 dziedziczenie, 86 egzemplarze, 86 metody, 86 nowy styl, 88 klasy wyjątków, 80 kody formatowania łańcuchów, 27 kolekcje, 93 komentarze, 56 konwencje nazewnictwa, 57, 58 konwersje typów, 55 krotki, 47 kursor, 181

#### **L**

lambda, 68 last traceback, 137 last type, 137 last value, 137 len(), 109 liczby, 18, 20, 21, 95 działania, 21 literaly, 20 ułamki, 21 linesep, 144 link(), 149 list(), 109 listdir(), 149 listy, 39 wyrażenia generatorowe, 42

listy składane, 13, 41 literały łańcuchowe Unicode, 24 liust $()$ , 34 locals(), 109 logiczny typ danych, 54 long(), 122 LookupError, 126 lower(), 34 lseek(), 147 lstat(), 149 lstrip(), 34

#### Ł

łańcuchy znaków, 22, 23 byte, 30, 37 bytearray, 30, 37 działania, 24 formatowanie, 25, 34 literaly, 23 łaczenie, 33 rozdzielanie, 33 sekwencje specjalne, 25 string, 35 String, 30 testy zawartości, 35 Unicode, 36, 37, 38 wyrażenia formatujące, 26 wyszukiwanie, 32 zastępowanie szablonów, 29

#### **M**

makedirs(), 149 maketrans(), 141 map(), 109 mapy, 93 match(), 158, 160 math, 176 max(), 110 maxsize, 137 maxunicode, 137 MemoryError, 128 memoryview(), 110, 120 menedżery kontekstu, 51, 99 metaklasy, 76 metody, 86 metody przeciażające operatory, 89 działania dwuargumentowe, 95 działania dwuargumentowe z aktualizacja w miejscu, 97 liczby, 98 menedżery kontekstu, 99 prawostronne metody działań dwuargumentowych, 96 Python 2.X, 99, 100 Python 3.0, 99 min(), 110 mkdir(), 149 mkfifo(), 149, 153 modele klas, 88 modules, 137 moduy, 72, 133 atrybuty prywatne, 87 datetime, 177 dbm, 163, 165 math, 176 obsługa internetu, 173 obsługa wątków, 177 os, 142 os.path, 154 pickle, 163, 166 re, 157 shelve, 164, 165 string, 140 sys, 134 time, 176 tkinter, 169 multiprocessing, 142

#### **N**

name, 143 NameError, 128 narzędzia administracyjne, 142 narzędzia obsługi środowiska, 145 nazwy, 57 kwalifikowane, 83 niekwalifikowane, 84

nazwy ścieżek, 148 next(), 111 nice(), 153 nntplib, 175 nonlocal, 72 normcase(), 156 normpath(), 156 NotImplementedError, 128 NumPy, 186

#### **O**

obiekty, 86 przestrzenie nazw, 83 obiekty połaczeń, 180 obiekty skadane, 43 obiekty wyrażeń regularnych, 159 object(), 111 obsługa środowiska, 145 obsługa Unicode, 37, 38  $oct()$ , 111 octdigits, 141 odwzorowania, 18 okna dialogowe, 171 OODB, 186 OOP, 86 opcje wiersza poleceń, 9 open(), 48, 111, 124, 148 operacje logiczne, 16 operatory, 13, 14 przeciażanie, 89 ord(), 114 os, 142 os.path, 154 OSError, 128, 142 ostrzeżenia, 130 framework, 131 OverflowError, 128

#### **P**

paramstyle, 180 pardir, 143 parsowanie danych binarnych, 178

pass, 65 path, 137, 143 pathsep, 143 pattern, 160 PendingDeprecationWarning, 131 petle, 65 pickle, 163, 166 odtwarzanie, 167 utrwalanie, 167 pipe(), 148, 153 platform, 137 pliki, 48, 111 atrybuty, 51 buforowanie, 52 menedżery kontekstu, 51 pliki wejściowe, 48 pliki wyjściowe, 49 tryby otwarcia, 51 plock(), 153 polecenia powłoki, 144 pop(), 40, 46 popen(), 144 popitem(), 46 poplib, 175 porównania, 16 pos, 160 potoki, 144 pow(), 114 prefix, 138 print, 62, 63, 114, 120 printable, 141 priorytet operatorów, 13 procesy, 151 programowanie obiektowe, 86 property(), 115 prywatne atrybuty klas, 87 prywatne atrybuty moduów, 87 przechwytywanie wyjątków, 77 przeciążanie operatorów, 89 przepływ sterowania, 56 przestrzenie nazw, 71, 83, 86 przypisanie, 59 przypisanie sekwencji, 60 przypisanie z aktualizacj, 60

ps1, 138 ps2, 138 punctuation, 141 putenv $()$ , 146 PyInstaller, 186 PyQT, 169 python, 9 PYTHONCASEOK, 12 PYTHONDEBUG, 12 PYTHONDONTWRITE -BYTECODE, 12 PYTHONHOME, 12 PYTHONINSPECT, 13 PYTHONIOENCODING, 12 PYTHONNOUSERSITE, 13 PYTHONOPTIMIZE, 13 PYTHONPATH, 12 PYTHONSTARTUP, 12 PYTHONUNBUFFERED, 13 PYTHONVERBOSE, 13

#### **Q**

queue, 142, 178 quopri, 175

#### **R**

raise, 79 Python 2.X, 80 range(), 115 raw strings, 23 raw input $($ ), 123 re, 157, 160 read(), 48, 49, 148 readline(), 49 readlines(), 49 readlink(), 149 realpath(), 156 reduce(), 123 ReferenceError, 128 reguły składniowe, 56 reguły zasięgu, 83 reload(), 123

remove(), 40, 150 removedirs(), 150 rename(), 150 renames(), 150 replace(), 34 repr(), 115 return, 70 reverse(), 40 reversed(), 115 rfind(), 33 rindex(), 33 rjust(), 35 rmdir(), 150 rollback(), 181 round(), 116 rowcount, 181 rozszerzone instrukcje przypisania sekwencji, 60 rstrip(), 34 RuntimeError, 129 RuntimeWarning, 131

#### **S**

samefile(), 156 sameopenfile(), 156 samestat(), 156 SciPy, 186 search(), 158, 160 seek(), 50 sekwencje, 17, 19, 93 sekwencje mutowalne, 17 select, 174 sep, 143 set, 22 set(), 116 setattr(), 116 setcheckinterval(), 138 setdefaultencoding(), 138 setprofile(), 139 setrecursionlimit(), 139 settrace(), 139 shelve, 164, 165 signal, 142 składnia języka, 56

składnia wzorców wyrażeń regularnych, 161, 162 skróty, 90 skrypty CGI, 174 sleep(), 177 slice(), 116 słowa zarezerwowane, 57 słowniki, 18, 43, 44 działania, 45 słowniki składane, 43 smtplib, 175 socket, 142, 173 socketserver, 174 sort $()$ , 40 sorted(), 116 span(), 161 spawn\*(), 145, 153, 154 specyfikacja programu, 10 split(), 33, 157, 158, 160 splitdrive(), 157 splitext(), 157 splitlines(), 34 SQL, 179 standardowe moduy biblioteczne, 133 start(), 161 startfile(), 144 startswith(), 33 stat(), 150 staticmethod(), 117 stderr, 139 stdin, 11, 139 stdout, 139 StopIteration, 129 str, 22 str(), 117 strerror(), 146 string, 35, 140, 160 funkcje, 140 klasy, 140 stałe, 141 String, 30, 31 strip(), 34 struct, 178 strumienie, 134, 139 sub(), 159, 160

subn(), 159, 160 subprocess, 142 sum(), 118 super(), 118 surowe łańcuchy znaków, 23 swapcase(), 34 SWIG, 186 symlink(), 150 synonimy, 74 SyntaxError, 129 SyntaxWarning, 131 sys, 134 sys.exc\_info(), 78 system(), 144 SystemError, 129 SystemExit, 129

#### 

ścieżki dostępu, 154

#### **T**

TabError, 130 Tcl/Tk, 172 tell(), 50 telnetlib, 175 tempfile, 142 Template, 141 testy diagnostyczne, 81 threading, 142, 178 time, 176 time(), 177 times(), 146 title $()$ , 35 tkColorChooser, 171 tkFileDialog, 171 tkinter, 169 klasy, 171 okna dialogowe, 171 użycie moduł, 169 widgety, 169 tkinter.colorchooser, 171 tkinter.filedialog, 171 tkinter.messagebox, 171

tkinter.simpledialog, 171 tkMessageBox, 171 tkSimpleDialog, 171 tracebacklimit, 140 translate(), 35 True, 16 truncate(), 50 try, 77, 79 tuple(), 118 type(), 119 TypeError, 130 typy danych, 88 typy logiczne, 54 typy numeryczne, 22 typy wbudowane, 20

#### **U**

ułamki, 21 umask(), 146 uname(), 146 UnboundLocalError, 130 unichr(), 123 Unicode, 24, 36 unicode(), 123 UnicodeDecodeError, 130 UnicodeEncodeError, 130 UnicodeError, 130 UnicodeTranslateError, 130 UnicodeWarning, 131 unittest, 185, 186 unlink(), 150 update(), 45 upper(), 34 urllib, 174 urllib.parse, 174 urllib.request, 174 urllib2, 174 urlparse, 174 UserWarning, 130 utime(), 150 utrwalanie obiektów, 163 uu, 175

#### **V**

ValueError, 130 values(), 45 vars(), 119 version, 140 version info, 140

#### **W**

wait(), 154 waitpid(), 154 walk(), 151, 157 Warning, 130, 180 warnings.warn(), 131 wartości domyślne, 68 watki, 177 wbudowane atrybuty, 132 wbudowane wyjątki, 125 while, 64 whitespace, 141 widgety, 169 wielokropek, 15 wiersz poleceń, 9 WindowsError, 130 winver, 140 with, 81 wiele menedżerów kontekstu, 82 write(), 49, 148 writelines(), 49 wxPython, 169 wycinanie, 19 wyjątki, 77, 125 klasy wyjatków, 80, 125 ostrzeżenia, 130 przechwytywanie, 77 Python 2.X, 132 zgłaszanie, 79 wyrażenia, 61 wyrażenia formatujące łańcuchy znaków, 26 wyrażenia generatorowe, 42 wyrażenia lambda, 68

wyrażenia regularne, 157 obiekty, 159 obiekty dopasowania, 160 skadnia wzorców, 161, 162 wywołanie, 61 wywołanie metody formatującej, 27 wzorce dziedziczenia wielokrotnego, 88

#### **X**

xdrlib, 174 xml, 175 xmlrpc, 175 xrange(), 124

#### **Y**

yield, 15, 43, 70

#### **Z**

zamkniecie pliku, 50 zarzdzanie procesami, 151 zasięg, 83 leksykalne, 84 niekwalifikowane nazwy, 85 zagnieżdżenie statyczne, 84 zastępowanie szablonów w łańcuchach znaków, 29 zbiory, 52, 53 zbiory skadane, 15, 43 ZeroDivisionError, 130 zfill(), 35 zgłaszanie wyjątków, 79 zip(), 119 złożenia, 71 zmienne opcji wiersza poleceń, 12 zmienne środowiskowe, 12 ZODB, 186

# $O'REILLY^*$

#### Python. Leksykon kieszonkowy

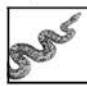

Python to wyjątkowo praktyczny język programowania, idealnie nadający się do szybkiego rozwiązywania niecodziennych problemów, z którymi czesto borykają się koderzy. Nie wymusza on stosowania jednego stylu programowania, co pozwala na dużo

większą elastyczność w trakcie pisania kodu. Umożliwia programowanie obiektowe, strukturalne i funkcyjne, a ponadto udostępnia zaawansowane mechanizmy zarządzania pamięcią, zapewnia dynamiczne sprawdzanie typów oraz czytelną składnie. Te wszystkie zalety powodują, że Python ma grupe swoich wiernych fanów.

Niniejsza ksiażka należy do popularnej serii "Leksykon kieszonkowy", dzieki której zawsze i wszedzie możesz przypomnieć sobie wybrane zagadnienia, związane z różną tematyką. Pozycja, którą właśnie trzymasz w rękach, została poświęcona językowi Python. W trakcie jej lektury zapoznasz się z takimi zagadnieniami, jak sterowanie przepływem programu, wykorzystanie petli, list, słowników oraz operacje na plikach. Ponadto w każdej chwili bedziesz mógł sprawdzić składnie oraz sposoby wykorzystania funkcji i wyjatków wbudowanych. Książka stanowi znakomite kompendium wiedzy na temat jezyka Python. Sprawdzi się ona w rekach poczatkującego użytkownika – jako przewodnik, a w rękach zaawansowanego programisty - jako pomocnik.

- Wbudowane typy i operatory
- Działania na liczbach
- Operacie na łańcuchach znaków
- Wykorzystanie Unicode w Pythonie ٠
- Obsługa list oraz słowników
- Operacje na zbiorach i plikach
- Sterowanie przepływem programu
- Konwersja typów
- Obsługa wyjątków
- Wykorzystanie przestrzeni nazw
- Zasięgi zmiennych
- Przeciążanie operatorów
- Standardowe moduly biblioteczne
- Zastosowanie wyrażeń regularnych
- Tworzenie graficznego interfejsu użytkownika

#### Wyciśnij jeszcze więcej z języka Python!

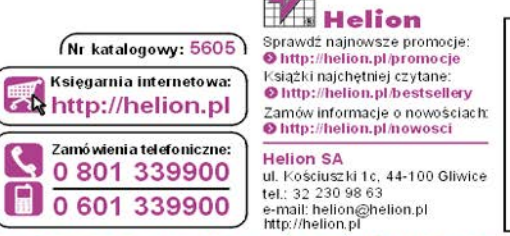

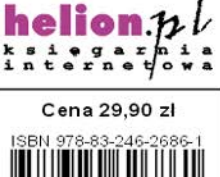

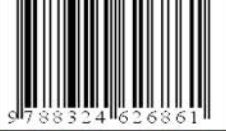

Informatyka w najlepszym vdar